## Package 'Rmmquant'

March 13, 2023

Type Package

Title RNA-Seq multi-mapping Reads Quantification Tool

Version 1.17.0

Date 2022-10-20

Description RNA-Seq is currently used routinely, and it provides accurate information on gene transcription. However, the method cannot accurately estimate duplicated genes expression. Several strategies have been previously used, but all of them provide biased results.

With Rmmquant, if a read maps at different positions, the tool detects that the corresponding genes are duplicated; it merges the genes and creates a merged gene. The counts of ambiguous reads is then based on the input genes and the merged genes.

Rmmquant is a drop-in replacement of the widely used tools findOverlaps and featureCounts that handles multi-mapping reads in an unabiased way.

License GPL-3

Encoding UTF-8

LazyData true

SystemRequirements C++11

Depends  $R$  ( $>= 3.6$ )

Imports Rcpp (>= 0.12.8), methods, S4Vectors, GenomicRanges, SummarizedExperiment, devtools, TBX20BamSubset, TxDb.Mmusculus.UCSC.mm9.knownGene, org.Mm.eg.db, DESeq2, BiocStyle

LinkingTo Rcpp

RoxygenNote 7.0.2

biocViews GeneExpression, Transcription

Suggests knitr, rmarkdown, testthat

VignetteBuilder knitr

git\_url https://git.bioconductor.org/packages/Rmmquant

git\_branch master

 $2 \cos \theta$  counts

git\_last\_commit 05b4004 git\_last\_commit\_date 2022-11-01 Date/Publication 2023-03-13 Author Zytnicki Matthias [aut, cre] Maintainer Zytnicki Matthias <matthias.zytnicki@inra.fr>

### R topics documented:

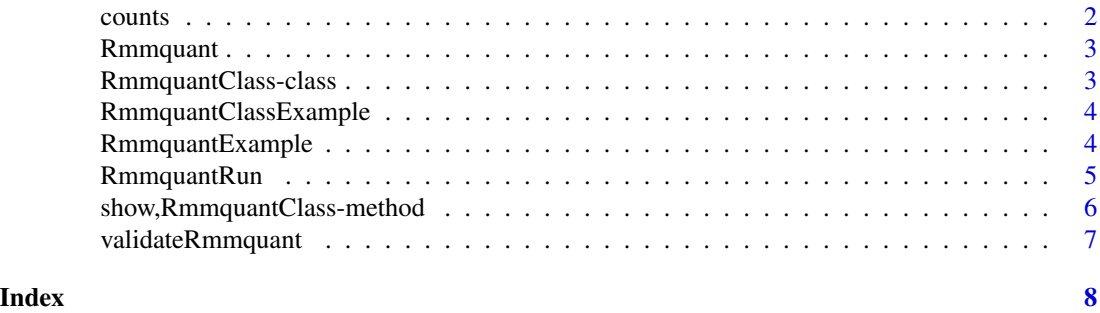

counts *Get the counts table of an* RmmquantClass *object.*

#### Description

Get the counts table of an RmmquantClass object.

#### Usage

```
counts(object)
```
## S4 method for signature 'RmmquantClass' counts(object)

#### Arguments

object An RmmquantClass object.

#### Value

The count matrix, in a SummarizedExperiment

#### Examples

example <- RmmquantClassExample() counts(example)

<span id="page-1-0"></span>

<span id="page-2-0"></span>

#### **Description**

Counts the number of reads per gene.

#### Author(s)

Matthias Zytnicki, <matthias.zytnicki@inra.fr>

RmmquantClass-class *An S4 class for Rmmquant.*

#### Description

An S4 class for Rmmquant.

#### Slots

annotationFile The annotation file readsFiles The reads files genomicRanges The annotation, in a GenomicRanges format. genomicRangesList The annotation, in a GenomicRangesList format. sampleNames The name of the samples overlap The minimum number of overlapping base pairs to declare a match. strands Whether annotation of the same strand should be considered. sorts Whether the files are sorted. countThreshold The reads files mergeThreshold The reads files printGeneName Whether the (vernacular) gene name is reported. quiet Shut Rmmquant up. progress Print the progress of the tool. nThreads The number of threads. formats The format of the reads files (SAM or BAM). nOverlapDiff Difference of overlap between a primary map and a secondary map. pcOverlapDiff Ratio of overlap between a primary map and a secondary map. counts A SummarizedExperiment storing the counts.

<span id="page-3-0"></span>RmmquantClassExample *Example of Rmmquant constructor.*

#### Description

Example of Rmmquant constructor.

#### Usage

```
RmmquantClassExample()
```
#### Value

An RmmquantClass.

#### Examples

example <- RmmquantExample()

RmmquantExample *Example of Rmmquant use*

#### Description

Example of Rmmquant use

#### Usage

```
RmmquantExample()
```
#### Value

An SummarizedExperiement.

#### Examples

example <- RmmquantExample()

<span id="page-4-0"></span>

#### Description

Main Rmmquant function.

#### Usage

```
RmmquantRun(
  annotationFile = ",
 readsFiles = character(0),
 genomicRanges = GRanges(),
 genomicRangesList = GRangesList(),
  sampleNames = character(0),
 overlap = NA_integer_,
 strands = character(0),
  sorts = logical(0),
  countThreshold = NA_integer_,
 mergeThreshold = NA_real_,
 printGeneName = FALSE,
 quiet = TRUE,
 progress = FALSE,
 nThreads = 1,
  formats = character(0),
 nOverlapDiff = NA_integer_,
 pcOverlapDiff = NA_real_,
 lazyload = FALSE
\mathcal{L}
```
#### Arguments

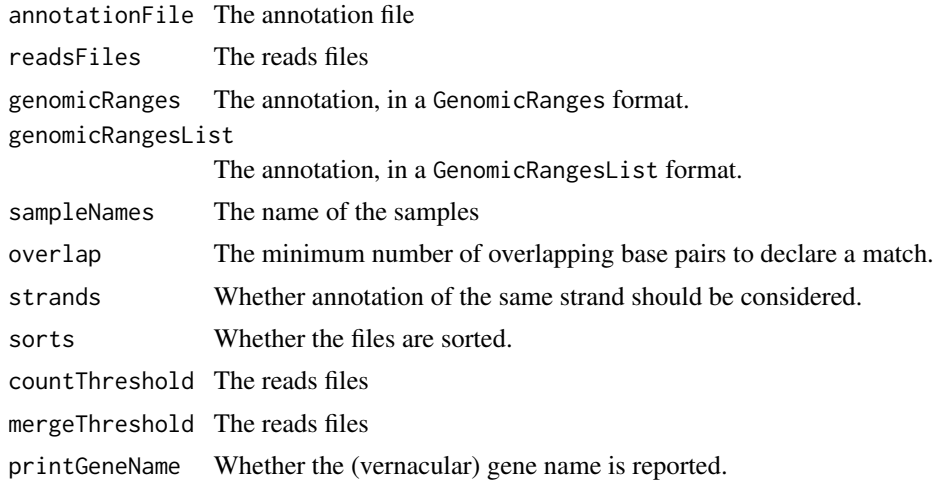

<span id="page-5-0"></span>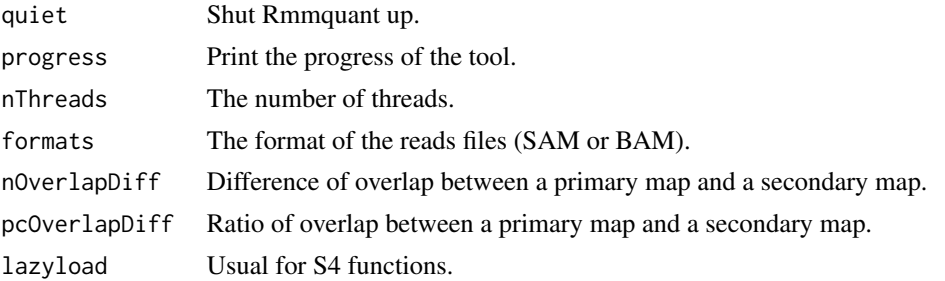

#### Value

A SummerizedExperiment.

#### Examples

```
dir <- system.file("extdata", package="Rmmquant", mustWork = TRUE)
gtfFile <- file.path(dir, "test.gtf")
samFile <- file.path(dir, "test.sam")
table <- RmmquantRun(gtfFile, samFile)
```
show,RmmquantClass-method

*Show the content of an* RmmquantClass *object.*

#### Description

Show the content of an RmmquantClass object.

#### Usage

```
## S4 method for signature 'RmmquantClass'
show(object)
```
#### Arguments

object An RmmquantClass object.

#### Value

A description of the object.

#### Examples

example <- RmmquantClassExample() example

<span id="page-6-0"></span>validateRmmquant *Rmmquant object validation function.*

#### Description

Rmmquant object validation function.

#### Usage

validateRmmquant(object)

#### Arguments

object A RmmquantClass object.

#### Value

TRUE, if succeed, otherwise a character.

# <span id="page-7-0"></span>Index

counts, [2](#page-1-0) counts,RmmquantClass-method *(*counts*)*, [2](#page-1-0)

Rmmquant, [3](#page-2-0) RmmquantClass-class, [3](#page-2-0) RmmquantClassExample, [4](#page-3-0) RmmquantExample, [4](#page-3-0) RmmquantRun, [5](#page-4-0)

show,RmmquantClass-method, [6](#page-5-0)

validateRmmquant, [7](#page-6-0)